*Tokyo Denki University Press* 

## 【正誤表】

- 書 名:学生のための詳解 Visual Basic
- 版 数:第1版1刷

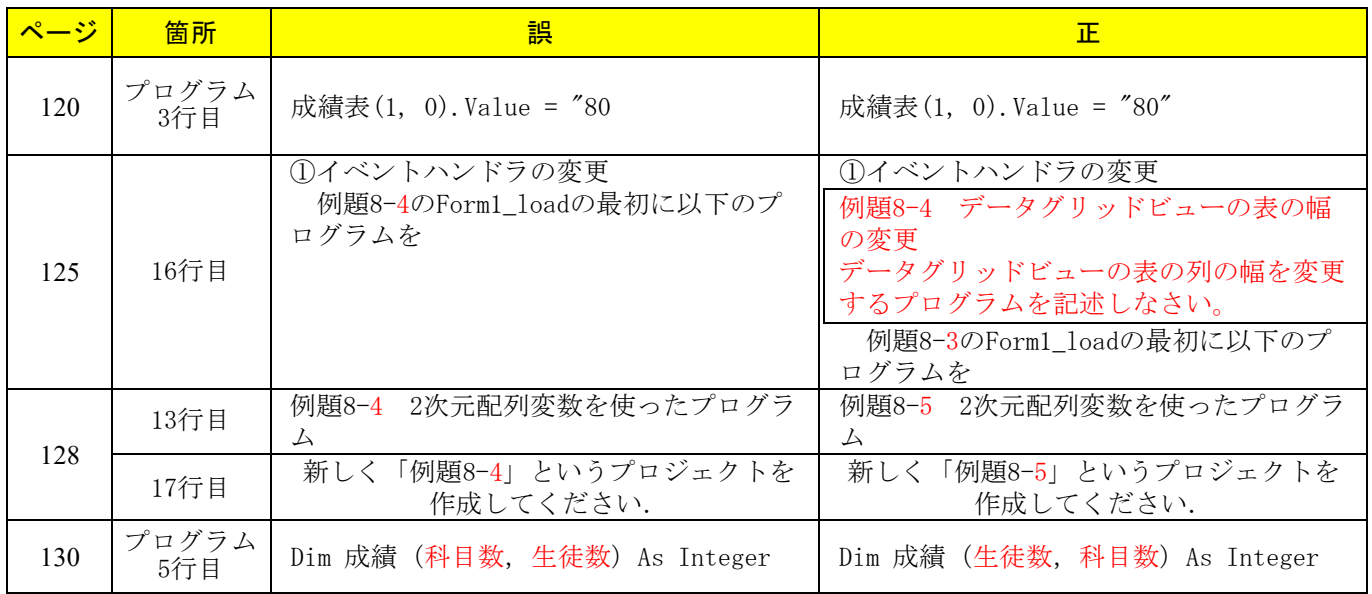

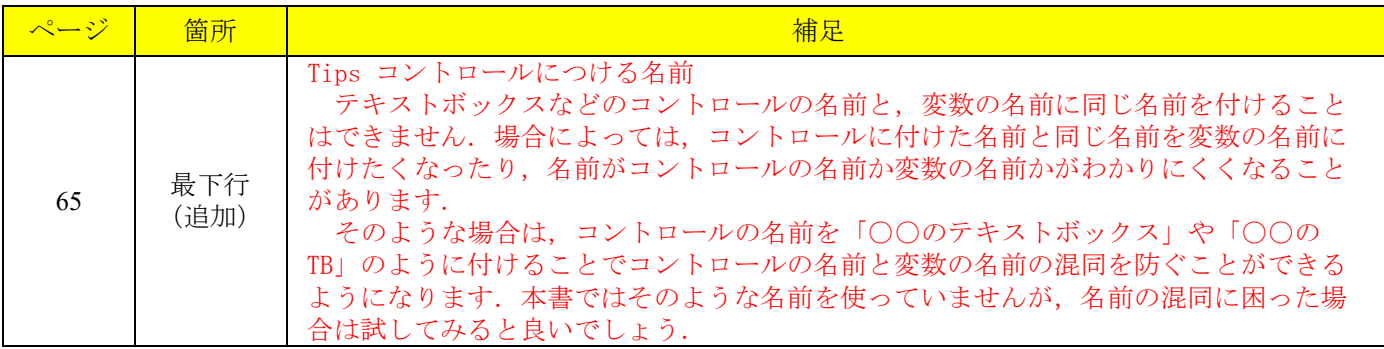

2023 年 7 月現在